## Comunicaciones Digitales

## Práctico 1

### Códigos de línea

Cada ejercicio comienza con un símbolo el cuál indica su dificultad de acuerdo a la siguiente escala:  $\blacklozenge$ básica, $\blacktriangleright$ media, $\divideontimes$ avanzada, y $\divideontimes$  difícil.

#### ★ Ejercicio 1

Sea  $x(t)$  una señal PAM de forma:

$$
x(t) = \sum_{k} a_k p(t - kT),
$$

donde los valores  $a_k$  son una secuencia binaria, aleatoria y estacionaria en sentido amplio, que toma valores 0 y 1 con probabilidad p y  $(1 - p)$  respectivamente, y modula pulsos  $p(t)$  transmitidos a tasa  $r = \frac{1}{T}$ .

- (a) Halle una expresión general para la densidad espectral de potencia de la señal transmitida.
- (b)  $i$ ; Qué tipo de codificaciones de línea conoce? Halle expresiones para  $p(t)$ para cada una de las codificaciones anteriores.
- (c) Eval´ue el espectro de la se˜nal PAM para cada una de las codificaciones de línea considerando  $p = 0.5$ . Bosqueje los espectros obtenidos.
- (d) Discuta c´omo variar´ıan los calculos anteriores si los unos y ceros no fueran equiprobables.

#### ★ Ejercicio 2

Considerar una señal aleatoria binaria con valores 0 y 1 equiprobables, independientes entre sí. Ésta se codifica en forma polar donde a los pulsos se les da la siguiente forma:

$$
f(t) = \begin{cases} \cos(\frac{\pi t}{T_b}) & |t| < \frac{T_b}{2} \\ 0 & \text{en otro caso} \end{cases}
$$

 $T_b$  es el tiempo de un bit.

- (a) Bosquejar un ejemplo de la onda conformada.
- (b) Encontrar una expresión para la densidad espectral de potencia de la señal. Bosquejar.

#### ✷Ejercicio 3

Se quiere trasmitir una secuencia  $x[k]$  binaria, donde los 1 tienen probabilidad  $\frac{1}{3}$ y se les asigna el valor $A$ y los  $0$ tienen probabilidad $\frac{2}{3}$ y se les asigna el valor −A, y son independientes entre s´ı. La secuencia se quiere trasmitir a una cadencia de  $r = \frac{1}{T}$  bits/s. Para adecuar la señal al canal se quiere utilizar un código de línea apropiado.

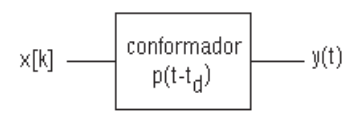

Figura 1: Código de línea

(a) Hallar y graficar la autocorrelación de la secuencia de entrada y su densidad de potencia.

Para que el proceso  $y(t)$  sea estacionario se considera que el pulso de conformación se encuentra retardado un tiempo  $t_d$  respecto al origen de la secuencia, con  $t_d$  uniformemente distribuido en el intervalo  $[0, T]$ .

- (b) Hallar la densidad espectral de potencia de  $y(t)$ .
- (c) En particular hallar y graficar para el caso en que:
	- 1. El conformador saca pulsos rectangulares de ancho T
	- 2. Idem pero en este caso los pulsos  $p(t)$  tienen la forma de la Figura 2.

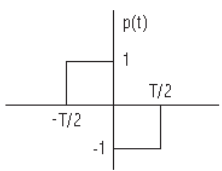

Figura 2: Forma de los pulsos.

- (d) Comparar ambos espectros, ventajas y desventajas.
- (e) Indicar qu´e pasa con el espectro de la se˜nal de salida cuando se cambia la forma de pulso del conformador. Dar criterios para la elección de dicho pulso.

# Solución

#### Ejercicio 1

(a) Es posible ver que  $x(t)$  se trata de un proceso estocástico logrado a partir del filtrado de otro proceso estocástico, el tren de deltas  $\sum_{k=-\infty}^{+\infty} a_k \delta(t - kT)$ , pasado por el filtro  $p(t)$ . Por lo tanto, la relación entre la densidad espectral de potencia de ambas señales será:

$$
G_x(f) = |P(f)|^2 G_a(f),
$$

con  $P(f)$  la respuesta en frecuencia del pulso  $p(t)$ . Resta entonces calcular la densidad espectral de potencia de  $\sum_{k=-\infty}^{+\infty} a_k \delta(t-kT)$ , que no es otra cosa que la transformada de Fourier de su función de autocorrelación:

$$
G_a(f) = \frac{1}{T} \sum_{n=-\infty}^{+\infty} R_a[n] e^{-j2\pi n fT},
$$

y por lo tanto podemos reescribir  $G_x(f)$  según:

$$
G_x(f) = \frac{1}{T}|P(f)|^2 \sum_{n=-\infty}^{+\infty} R_a[n]e^{-j2\pi n fT}.
$$

Para continuar desarrollando la ecuación anterior es necesario calcular la autocorrelación de la secuencia  $a_k$  que vale:

$$
R_a[n] = E\{a_k.a_{k-n}\} = \begin{cases} \sigma_a^2 + m_a^2 & n = 0, \\ m_a^2 & n \neq 0. \end{cases}
$$

Combinando las ecuaciones anteriores tenemos que:

$$
G_x(f) = \frac{\sigma_a^2}{T} |P(f)|^2 + \frac{m_a^2}{T} |P(f)|^2 \sum_{n=-\infty}^{+\infty} e^{-j2\pi n fT}
$$

que aplicando la fórmula de Poisson vale:

$$
G_x(f) = \sigma_a^2 r |P(f)|^2 + (m_a r)^2 \sum_{n=-\infty}^{+\infty} |P(nr)|^2 \delta(f - nr)
$$

(b) Consideraremos las codificaciones de l´ınea Non-Return-to-Zero (NRZ), Return-to-Zero (RZ) y Manchester. Cada una de ellas puede ser polar o unipolar, pero eso no cambia la forma del pulso utilizado.

(1) Caso NRZ

$$
p(t) = \pi \left(\frac{t}{T}\right) = \begin{cases} 1 & |t| < \frac{T}{2} \\ 0 & |t| > \frac{T}{2} \end{cases}
$$

En las figuras 3 y 4 se muestran ejemplos de codificación NRZ polar y unipolar respectivamente, para la secuencia 1011010011.

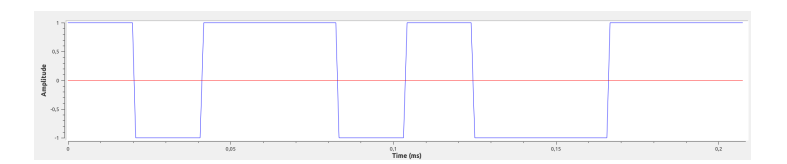

Figura 3: Ejemplo de codificación NRZ, polar. Secuencia 1011010011.

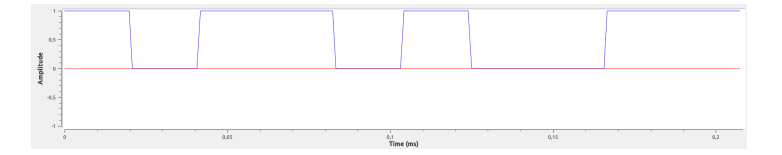

Figura 4: Ejemplo de codificación NRZ, unipolar. Secuencia 1011010011.

(2) Caso RZ

$$
p(t) = \pi \left(\frac{t+t/4}{T/2}\right) = \begin{cases} 1 & |t| < \frac{T}{4} \\ 0 & |t| > \frac{T}{4} \end{cases}
$$

En las figuras  $5 \times 6$  se muestran ejemplos de codificación RZ polar y unipolar respectivamente, para la secuencia 1011010011.

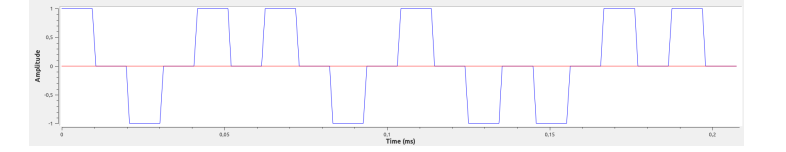

Figura 5: Ejemplo de codificación RZ, polar. Secuencia 1011010011.

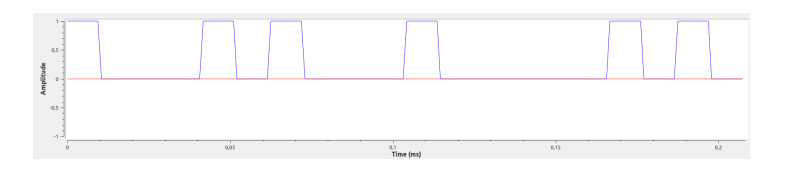

Figura 6: Ejemplo de codificación RZ, unipolar. Secuencia 1011010011.

(3) Caso Manchester

$$
p(t) = \pi \left( \frac{t + t/4}{T/2} \right) - \pi \left( \frac{t - t/4}{T/2} \right) = \begin{cases} 0 & t < -\frac{T}{2} \\ 1 & -\frac{T}{2} < t < 0 \\ -1 & 0 < t < -\frac{T}{2} \\ 0 & \frac{T}{2} < t \end{cases}
$$

En las figuras 7 y 8 se muestran ejemplos de codificación Manchester polar y unipolar respectivamente, para la secuencia 1011010011.

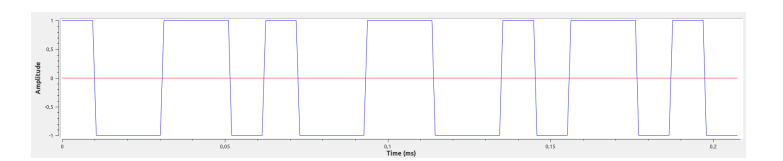

Figura 7: Ejemplo de codificación Manchester, polar. Secuencia 1011010011.

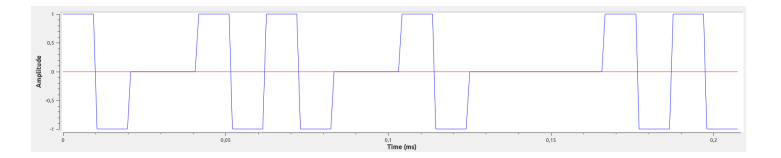

Figura 8: Ejemplo de codificación Manchester, unipolar. Secuencia 1011010011.

(c) Basándonos en la ecuación general de la señal PAM obtenida en la parte (a) será necesario, para cada codificación de línea elegida, caracterizar la secuencia a<sup>k</sup> (calcular su valor medio y varianza) y la transformada de Fourier del pulso utilizado.

(1) Caso NRZ

Se trate de una codificación polar o unipolar, la transformada de Fourier del pulso será:

$$
P(f) = T.sinc(fT)
$$

Evaluaremos a continuación los casos polar y unipolar.

- Si la codificación es polar tendremos que  $m_a=0$  y  $\sigma_a^2=A^2$  por lo tanto:

$$
G_x(f) = A^2 T \mathrm{s}i n c^2 (fT)
$$

- Si la codificación es unipolar tendremos que  $m_a = \frac{A}{2}$  y  $\sigma_a^2 = \frac{A^2}{4}$  $rac{4}{4}$  por lo tanto:

$$
G_x(f) = \frac{A^2T}{4}sinc^2(fT) + \frac{A^2}{4} \sum_{n=-\infty}^{+\infty} sinc^2(n)\delta(f-nr) = \frac{A^2T}{4}sinc^2(fT) + \frac{A^2}{4}\delta(f)
$$

(2) Caso RZ Se trate de una codificación polar a unipolar, la transformada de Fourier del pulso será:

$$
P(f) = \frac{T}{2} sinc\left(f\frac{T}{2}\right)e^{\frac{j\pi f T}{2}}
$$

Evaluaremos a continuación los casos polar y unipolar.

- Si la codificación es polar tendremos que  $m_a = 0$  y  $\sigma_a^2 = A^2$  por lo tanto:

$$
G_x(f) = \frac{A^2 T}{4} sinc^2\left(f\frac{T}{2}\right)
$$

- Si la codificación es unipolar tendremos que  $m_a = \frac{A}{2}$  y  $\sigma_a^2 = \frac{A^2}{4}$  $rac{4}{4}$  por lo tanto:

$$
G_x(f) = \frac{A^2T}{16} sinc^2\left(f\frac{T}{2}\right) + \frac{A^2}{16}\sum_{n=-\infty}^{+\infty} sinc^2\left(\frac{n}{2}\right)\delta(f - nr)
$$

(3) Caso Manchester Se trate de una codificación polar a unipolar, la transformada de Fourier del pulso será:

$$
P(f) = \frac{T}{2}\operatorname{sinc}\left(f\frac{T}{2}\right)e^{\frac{j\pi f T}{2}} - \frac{T}{2}\operatorname{sinc}\left(\frac{fT}{2}\right)e^{-\frac{j\pi f T}{2}}
$$
  
=  $\frac{T}{2}\operatorname{sinc}\left(f\frac{T}{2}\right)\left[\cos\left(\frac{\pi f T}{2}\right) + j\operatorname{senc}\left(\frac{\pi f T}{2}\right) - \cos\left(\frac{\pi f T}{2}\right) + j\operatorname{senc}\left(\frac{\pi f T}{2}\right)\right]$   
=  $jT\operatorname{sinc}\left(f\frac{T}{2}\right)\cdot\operatorname{sin}\left(\frac{\pi f T}{2}\right)$ 

Evaluaremos a continuación los casos polar y unipolar.

- Si la codificación es polar tendremos que  $m_a=0$  y  $\sigma_a^2=A^2$  por lo tanto:

$$
G_x(f) = A^2 T \operatorname{sinc}^2\left(\frac{fT}{2}\right) . \operatorname{senc}^2\left(\frac{\pi fT}{2}\right)
$$

- Si la codificación es unipolar tendremos que  $m_a = \frac{A}{2}$  y  $\sigma_a^2 = \frac{A^2}{4}$  $rac{4}{4}$  por lo tanto:

$$
G_x(f) = \frac{A^2}{4} T \operatorname{sinc}^2\left(\frac{fT}{2}\right) . \operatorname{senc}^2\left(\frac{\pi fT}{2}\right) + \frac{A^2}{4} \sum_{-\infty}^{+\infty} \operatorname{sinc}^2\left(\frac{2n+1}{2}\right) \delta(f - (2n+1)r)
$$

 $\Rightarrow$  Para ver los espectros se recomienda correr la demo adjunta: *espectro\_pam.grc* 

(d) Si  $p \neq 0.5$ , cambiarían los valores de media y varianza de la secuencia. Particularmente, ya no sería cierto que para codificación polar la media es nula. Por lo tanto el término de la derecha del espectro de la PAM no sería nulo y en el espectro aparecerían los deltas, tal y como si se tratara de una codificación polar.

#### Ejercicio 2

(a) Primero que nada, graficamos  $f(t)$ . Esto se muestra en la siguiente figura.

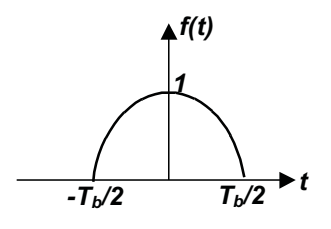

Luego, como se usa codificación polar, se tiene que el 0 se envía con amplitud −A, mientras el 1 se env´ıa con amplitud A. La forma que tiene el pulso que representará el 0 y el 1 se muestran en las siguientes figuras.

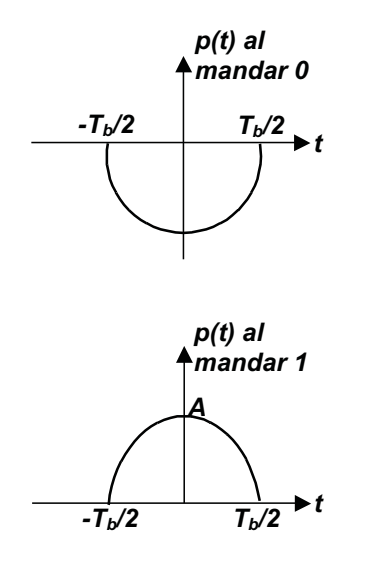

Finalmente, un ejemplo de la onda conformada, es decir, la forma de la onda al mandar una cierta secuencia de 0's y 1's (en este caso se usó 10110), se muestra en la siguiente figura.

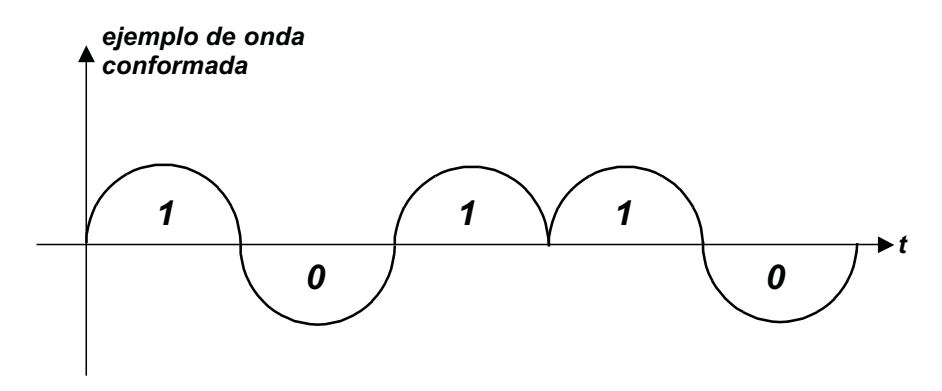

(b) Dado que  $x(t)$  es una señal PAM, sabemos que su densidad espectral de potencia es de la forma:

$$
G_x(f) = \frac{\sigma_a^2 |P(f)|^2}{T_b} + \frac{m_a^2}{T_b^2} \sum_{k=-\infty}^{+\infty} \left| P\left(\frac{k}{T_b}\right) \right|^2 \delta\left(f - \frac{k}{T_b}\right)
$$

Calculamos la media de la señal,  $m_a,$ y su varianza, $\sigma_a^2$ :

$$
m_a = \frac{1}{2}A + \frac{1}{2}(-A) = 0
$$

$$
\sigma_a^2 = R_{a_k}(0) - m_a^2 = R_{a_k}(0) = \frac{1}{2}A^2 + \frac{1}{2}(-A)^2 = A^2
$$

$$
\Rightarrow G_x(f) = \frac{A^2|P(f)|^2}{T_b}
$$

Como  $p(t) = \cos\left(\frac{\pi t}{T_b}\right)$ . II  $\left(\frac{t}{T_b}\right)$ , se cumple que:

$$
P(f) = \left[\frac{\delta(f - 1/2T_b) + \delta(f + 1/2T_b)}{2}\right] * T_b \cdot sinc(fT_b)
$$
  
= 
$$
\frac{T_b}{2} \left[ sinc(T_b f - 1/2) + sinc(T_b f + 1/2)\right]
$$

Entonces, la densidad espectral de potencia de  $x(t)$  queda:

$$
G_x(f) = \frac{A^2 T_b \left| sinc(T_b f - 1/2) + sinc(T_b f + 1/2)\right|^2}{4}
$$

La siguiente figura muestra un bosquejo de la forma de  $G_x(f)$ .

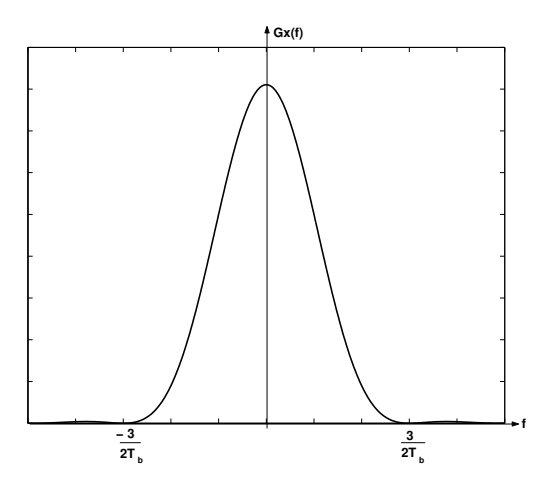

## Ejercicio 3

(a) Planteamos el cálculo de la autocorrelación:

 $n \neq m$ 

$$
R_x[n,m] = \mathbb{E} \{ x[n]x[m] \} = \mathbb{E} \{ x[n] \} \mathbb{E} \{ x[m] \} = m_x^2 = \left( \frac{A}{3} + \frac{-2A}{3} \right)^2 = \frac{A^2}{9}
$$

 $\blacksquare$   $n=m$ 

$$
R_x[n,n] = \mathbb{E}\left\{x[n]^2\right\} = \frac{A^2}{3} + \frac{2(-A)^2}{3} = A^2
$$

Entonces:

$$
R_x[n] = A^2 \delta[n] + \sum_{k \neq 0} \frac{A^2}{9} \delta[n-k]
$$

La forma de la autocorrelación se muestra en la siguiente figura.

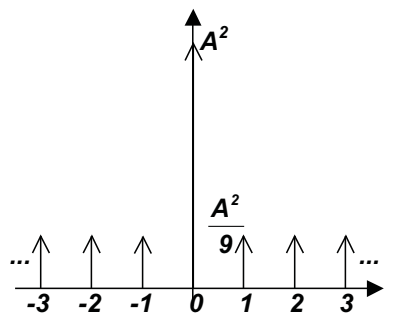

Para hallar la densidad espectral de potencia de  $x(t)$ , escribimos la autocorrelación en la forma:  $\,$ 

$$
R_x[n] = \frac{8A^2}{9}\delta[n] + \sum_{k=-\infty}^{+\infty} \frac{A^2}{9}\delta[n-k]
$$

Aplicando la transformada de Fourier a esta igualdad, se obtiene la densidad espectral de potencia  $G_x(f)$ :

$$
G_x(f) = \frac{8A^2}{9} + \frac{A^2}{9T} \sum_{k=-\infty}^{+\infty} \delta(f - k/T)
$$

Su forma se muestra en la siguiente figura.

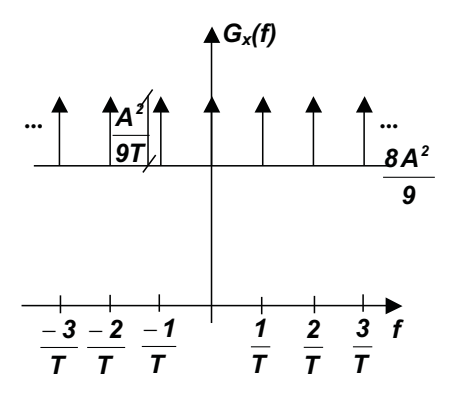

(b)

$$
y(t) = \sum_{k=-\infty}^{+\infty} x[k]p(t - kT - t_d)
$$

Como  $y(t)$  es una señal PAM, se sabe que su densidad espectral de potencia es de la forma:

$$
G_y(f) = \frac{\sigma_x^2 |P(f)|^2}{T} + \frac{m_x^2}{T^2} \sum_{k=-\infty}^{+\infty} \left| P\left(\frac{k}{T}\right) \right|^2 \delta\left(f - \frac{k}{T}\right)
$$

Calculamos la media y la varianza de x:

$$
m_x = \frac{A}{3} + \frac{-2A}{3} = -\frac{A}{3}
$$

$$
\sigma_x^2 = R_x[0] - m_x^2 = \frac{8A^2}{9}
$$

Entonces:

$$
G_y(f) = \frac{8A^2|P(f)|^2}{9T} + \frac{A^2}{9T^2} \sum_{k=-\infty}^{+\infty} \left| P\left(\frac{k}{T}\right) \right|^2 \delta\left(f - \frac{k}{T}\right)
$$

(c)

1. En este caso,  $p(t) = \Pi(t/T) \Rightarrow P(f) = Tsinc(fT)$ .

Como  $P(k/T) = 0 \ \forall k \neq 0 \ y \ P(0) = T$ , se tiene que:

$$
G_y(f) = \frac{8A^2}{9}T^2sinc^2(fT) + \frac{A^2}{9}\delta(0)
$$

La gráfica de  $G_y(f)$  se muestra en la siguiente figura.

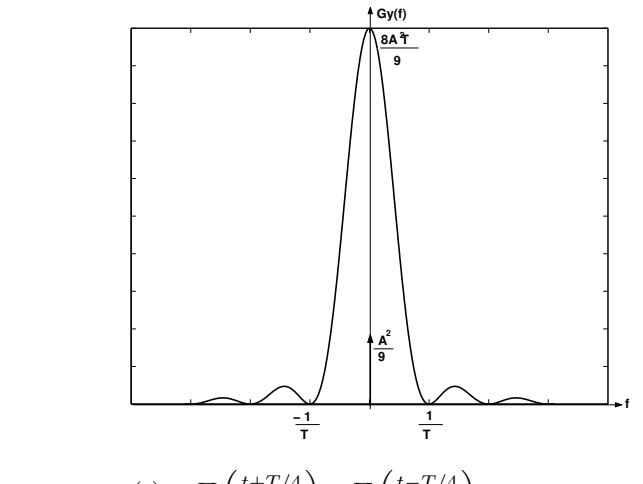

2. En este caso, 
$$
p(t) = \Pi \left( \frac{t + T/4}{T/2} \right) - \Pi \left( \frac{t - T/4}{T/2} \right)
$$
.

Luego:

$$
P(f) = \frac{T}{2} sinc\left(\frac{fT}{2}\right)e^{j2\pi f\frac{T}{4}} - \frac{T}{2} sinc\left(\frac{fT}{2}\right)e^{-j2\pi f\frac{T}{4}}
$$
  

$$
= \frac{T}{2} sinc\left(\frac{fT}{2}\right)\left(e^{j2\pi f\frac{T}{4}} - e^{-j2\pi f\frac{T}{4}}\right)
$$
  

$$
= \frac{T}{2} sinc\left(\frac{fT}{2}\right)2j\sin\left(2\pi\frac{T}{4}f\right)
$$
  

$$
= jTsinc\left(\frac{fT}{2}\right)\sin\left(2\pi\frac{T}{4}f\right)
$$

Luego, se tiene que  $|P(f)|^2 = T^2 \text{sin}c^2(fT/2) \sin^2(2\pi \frac{T}{4}f)$ , y entonces:

$$
G_y(f) = \frac{8A^2}{9}T\sin c^2\left(\frac{fT}{2}\right)\sin^2\left(2\pi\frac{T}{4}f\right) + \frac{A^2}{9}\sum_{k=-\infty}^{+\infty}\sin c^2\left(\frac{k}{2}\right)\sin^2\left(\frac{kT}{2}\right)\delta\left(f - \frac{k}{T}\right)
$$
  
= 
$$
\frac{8A^2}{9}T\sin c^2\left(\frac{fT}{2}\right)\sin^2\left(2\pi\frac{T}{4}f\right) + \frac{A^2}{9}\sum_{k=-\infty}^{+\infty}\sin c^2\left(\frac{2k+1}{2}\right)\delta\left(f - \frac{2k+1}{T}\right)
$$

La gráfica de  $G_y(f)$  se muestra en la siguiente figura.

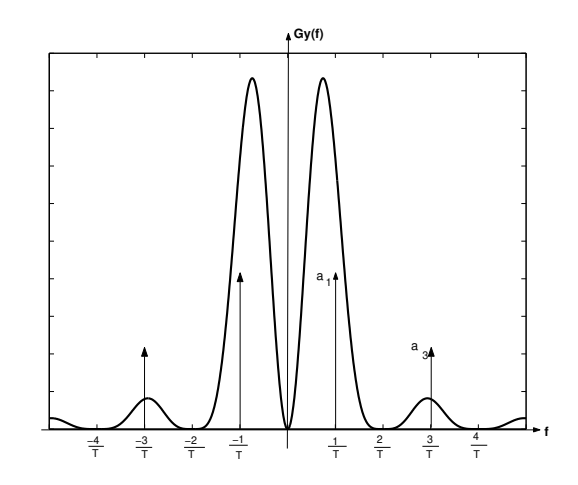

donde  $a_k = \frac{A^2}{9}$  $\frac{4^2}{9} sinc^2(k/2), k \text{ impar.}$ 

(d) La ventaja del primer espectro es que tiene menor ancho de banda. Sin embargo, tiene componente de continua y no envía información de reloj en la propia señal.

Por otra parte, el segundo espectro, si bien tiene un mayor ancho de banda, tiene como ventajas que no tiene componente de continua, y que envía información de reloj en la propia señal.

(e) Dado que al cambiar la forma del pulso conformador  $p(t)$  también cambia  $P(f)$ , como el espectro de la señal conformada (señal PAM) depende de  $P(f)$ , entonces éste también será alterado.

Para elegir el pulso deben tenerse en cuenta las propiedades deseables de una decodificación, que son:

- que sea adecuada a las propiedades del canal;
- que utilice el menor ancho de banda posible;
- que posea autosincronización (o sea, que se envíe información de reloj en la propia señal);
- que produzca una probabilidad de error lo más pequeña posible en detección.